Pham 2455

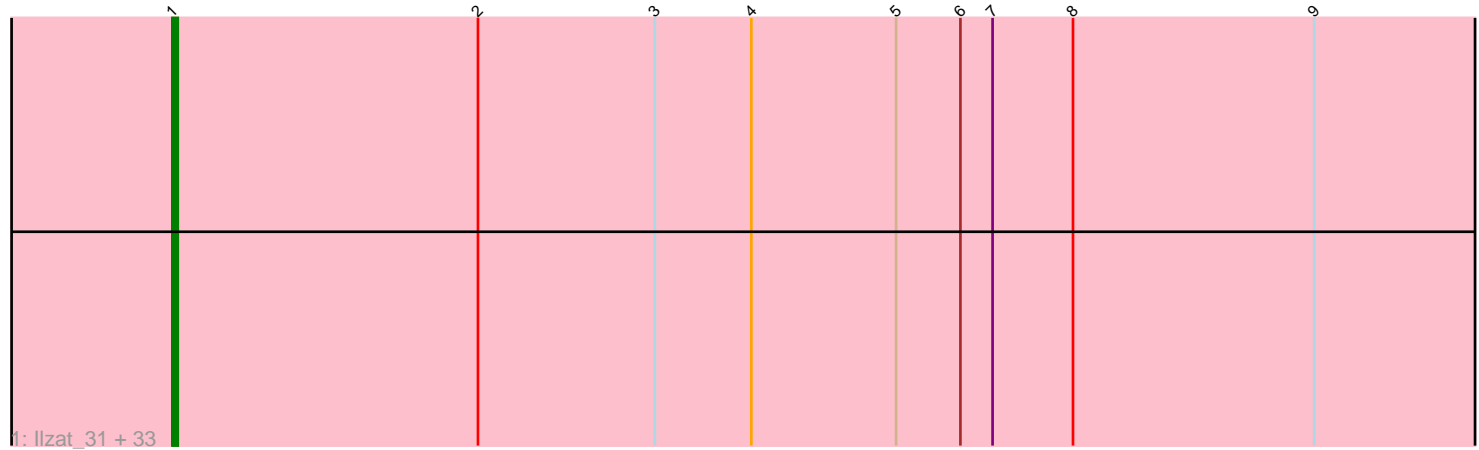

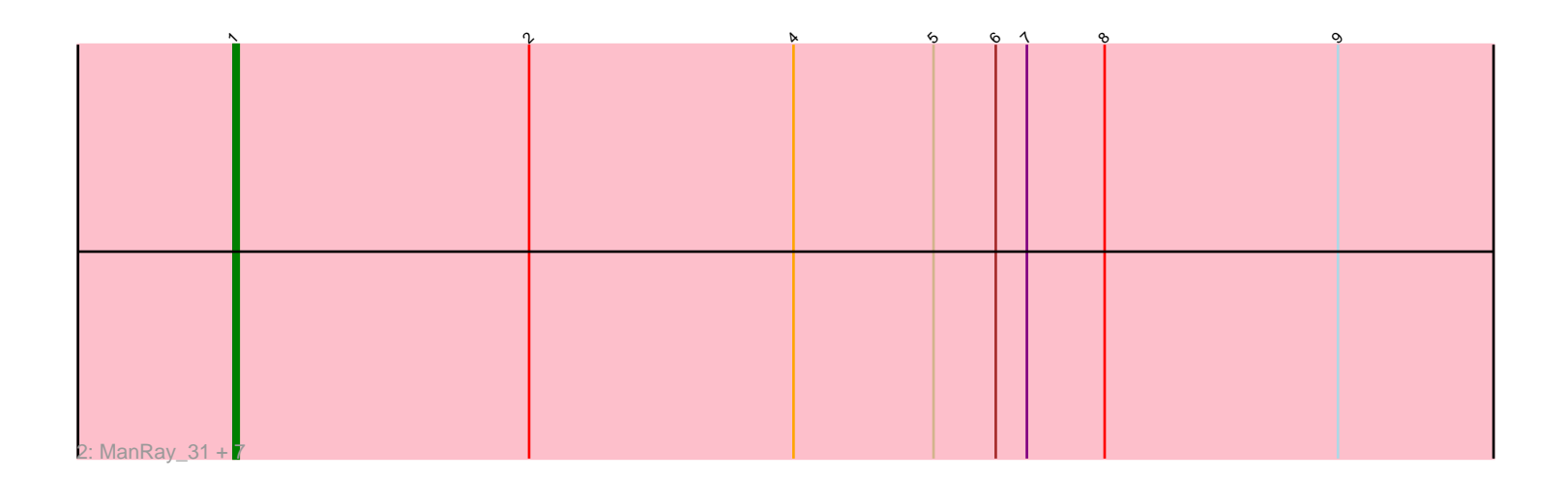

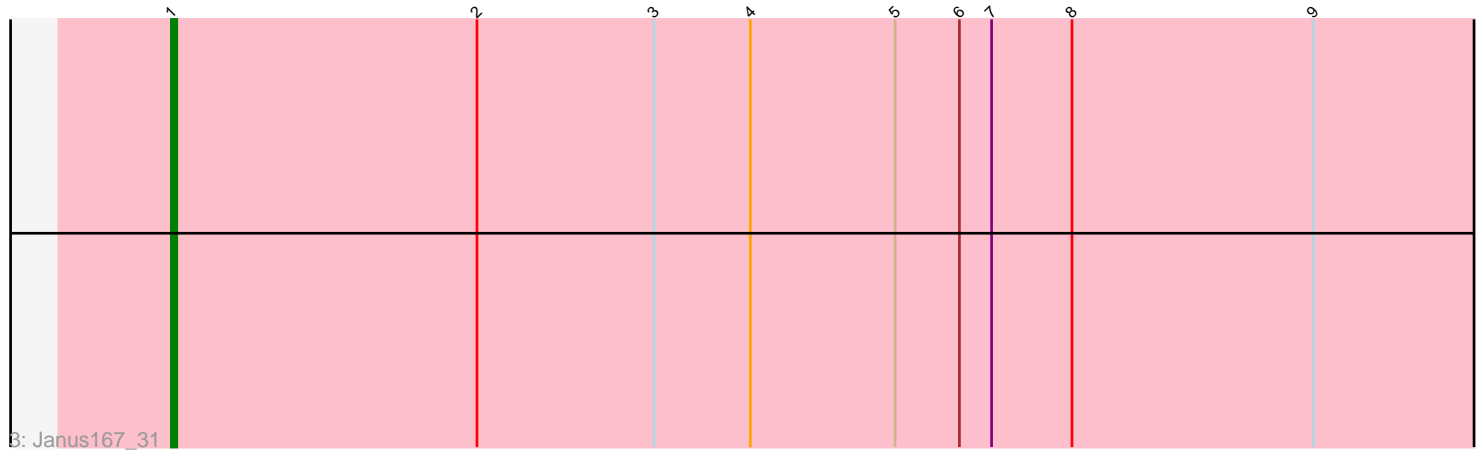

Note: Tracks are now grouped by subcluster and scaled. Switching in subcluster is indicated by changes in track color. Track scale is now set by default to display the region 30 bp upstream of start 1 to 30 bp downstream of the last possible start. If this default region is judged to be packed too tightly with annotated starts, the track will be further scaled to only show that region of the ORF with annotated starts. This action will be indicated by adding "Zoomed" to the title. For starts, yellow indicates the location of called starts comprised solely of Glimmer/GeneMark auto-annotations, green indicates the location of called starts with at least 1 manual gene annotation.

# Pham 2455 Report

This analysis was run 04/28/24 on database version 559.

Pham number 2455 has 43 members, 7 are drafts.

Phages represented in each track:

• Track 1 : Ilzat\_31, Sedgewig\_31, Gubbabump\_31, SonOfLevi\_31, KannH\_31, AranulaLuti\_31, Calix\_31, Nattles\_31, Winzigespinne\_31, Gelo\_31, JeriBeth\_32, Klimt\_31, Etta\_31, Benjalauren\_32, Christoph\_31, StingRay\_31, Erla\_31, Duocatuli\_31, Clancy\_31, Baines\_31, Bonino\_31, Chamuel\_31, JasperRussell\_31, Kale\_31, StirfryIV\_32, HankSprout\_33, Chako\_31, Jerbirus\_32, Papafritta\_31, HungryHenry\_32, Rog141\_32, Pocket\_31, HanSolo\_31, Garey24\_31 • Track 2 : ManRay\_31, Asta\_33, Gershwin\_31, TeddyBear\_31, Tenda\_31, Oats\_31, Espinosa\_31, Aubergine\_31 • Track 3 : Janus167 31

## **Summary of Final Annotations (See graph section above for start numbers):**

The start number called the most often in the published annotations is 1, it was called in 36 of the 36 non-draft genes in the pham.

Genes that call this "Most Annotated" start:

• AranulaLuti\_31, Asta\_33, Aubergine\_31, Baines\_31, Benjalauren\_32, Bonino\_31, Calix\_31, Chako\_31, Chamuel\_31, Christoph\_31, Clancy\_31, Duocatuli\_31, Erla\_31, Espinosa\_31, Etta\_31, Garey24\_31, Gelo\_31, Gershwin\_31, Gubbabump\_31, HanSolo\_31, HankSprout\_33, HungryHenry\_32, Ilzat\_31, Janus167\_31, JasperRussell\_31, Jerbirus\_32, JeriBeth\_32, Kale\_31, KannH\_31, Klimt\_31, ManRay\_31, Nattles\_31, Oats\_31, Papafritta\_31, Pocket\_31, Rog141\_32, Sedgewig\_31, SonOfLevi\_31, StingRay\_31, StirfryIV\_32, TeddyBear\_31, Tenda\_31, Winzigespinne\_31,

Genes that have the "Most Annotated" start but do not call it:

•

Genes that do not have the "Most Annotated" start: •

## **Summary by start number:**

Start 1:

- Found in 43 of 43 ( 100.0% ) of genes in pham
- Manual Annotations of this start: 36 of 36
- Called 100.0% of time when present

• Phage (with cluster) where this start called: AranulaLuti 31 (EA1), Asta 33 (EA1), Aubergine\_31 (EA1), Baines\_31 (EA1), Benjalauren\_32 (EA1), Bonino\_31 (EA1), Calix\_31 (EA1), Chako\_31 (EA1), Chamuel\_31 (EA1), Christoph\_31 (EA1), Clancy\_31 (EA1), Duocatuli\_31 (EA1), Erla\_31 (EA1), Espinosa\_31 (EA1), Etta\_31 (EA1), Garey24\_31 (EA1), Gelo\_31 (EA1), Gershwin\_31 (EA1), Gubbabump\_31 (EA1), HanSolo\_31 (EA1), HankSprout\_33 (EA1), HungryHenry\_32 (EA1), Ilzat\_31 (EA1), Janus167\_31 (EA1), JasperRussell\_31 (EA1), Jerbirus\_32 (EA1), JeriBeth\_32 (EA1), Kale\_31 (EA1), KannH\_31 (EA1), Klimt\_31 (EA1), ManRay\_31 (EA1), Nattles 31 (EA1), Oats 31 (EA1), Papafritta 31 (EA1), Pocket 31 (EA1), Rog141 32 (EA1), Sedgewig\_31 (EA1), SonOfLevi\_31 (EA1), StingRay\_31 (EA1), StirfryIV\_32 (EA1), TeddyBear\_31 (EA1), Tenda\_31 (EA1), Winzigespinne\_31 (EA1),

### **Summary by clusters:**

There is one cluster represented in this pham: EA1

Info for manual annotations of cluster EA1: •Start number 1 was manually annotated 36 times for cluster EA1.

## **Gene Information:**

Gene: AranulaLuti\_31 Start: 21906, Stop: 21643, Start Num: 1 Candidate Starts for AranulaLuti\_31: (Start: 1 @21906 has 36 MA's), (2, 21849), (3, 21816), (4, 21798), (5, 21771), (6, 21759), (7, 21753), (8, 21738), (9, 21693),

Gene: Asta\_33 Start: 21919, Stop: 21656, Start Num: 1 Candidate Starts for Asta\_33: (Start: 1 @21919 has 36 MA's), (2, 21862), (4, 21811), (5, 21784), (6, 21772), (7, 21766), (8, 21751), (9, 21706),

Gene: Aubergine\_31 Start: 21919, Stop: 21656, Start Num: 1 Candidate Starts for Aubergine\_31: (Start: 1 @21919 has 36 MA's), (2, 21862), (4, 21811), (5, 21784), (6, 21772), (7, 21766), (8, 21751), (9, 21706),

Gene: Baines\_31 Start: 21906, Stop: 21643, Start Num: 1 Candidate Starts for Baines\_31: (Start: 1 @21906 has 36 MA's), (2, 21849), (3, 21816), (4, 21798), (5, 21771), (6, 21759), (7, 21753), (8, 21738), (9, 21693),

Gene: Benjalauren\_32 Start: 21916, Stop: 21653, Start Num: 1 Candidate Starts for Benjalauren\_32: (Start: 1 @21916 has 36 MA's), (2, 21859), (3, 21826), (4, 21808), (5, 21781), (6, 21769), (7, 21763), (8, 21748), (9, 21703),

Gene: Bonino\_31 Start: 21895, Stop: 21632, Start Num: 1 Candidate Starts for Bonino\_31:

(Start: 1 @21895 has 36 MA's), (2, 21838), (3, 21805), (4, 21787), (5, 21760), (6, 21748), (7, 21742), (8, 21727), (9, 21682),

Gene: Calix\_31 Start: 21899, Stop: 21636, Start Num: 1 Candidate Starts for Calix\_31: (Start: 1 @21899 has 36 MA's), (2, 21842), (3, 21809), (4, 21791), (5, 21764), (6, 21752), (7, 21746), (8, 21731), (9, 21686),

Gene: Chako\_31 Start: 21906, Stop: 21643, Start Num: 1 Candidate Starts for Chako\_31: (Start: 1 @21906 has 36 MA's), (2, 21849), (3, 21816), (4, 21798), (5, 21771), (6, 21759), (7, 21753), (8, 21738), (9, 21693),

Gene: Chamuel\_31 Start: 21901, Stop: 21638, Start Num: 1 Candidate Starts for Chamuel\_31: (Start: 1 @21901 has 36 MA's), (2, 21844), (3, 21811), (4, 21793), (5, 21766), (6, 21754), (7, 21748), (8, 21733), (9, 21688),

Gene: Christoph\_31 Start: 21917, Stop: 21654, Start Num: 1 Candidate Starts for Christoph\_31: (Start: 1 @21917 has 36 MA's), (2, 21860), (3, 21827), (4, 21809), (5, 21782), (6, 21770), (7, 21764), (8, 21749), (9, 21704),

Gene: Clancy\_31 Start: 21906, Stop: 21643, Start Num: 1 Candidate Starts for Clancy\_31: (Start: 1 @21906 has 36 MA's), (2, 21849), (3, 21816), (4, 21798), (5, 21771), (6, 21759), (7, 21753), (8, 21738), (9, 21693),

Gene: Duocatuli\_31 Start: 21906, Stop: 21643, Start Num: 1 Candidate Starts for Duocatuli\_31: (Start: 1 @21906 has 36 MA's), (2, 21849), (3, 21816), (4, 21798), (5, 21771), (6, 21759), (7, 21753), (8, 21738), (9, 21693),

Gene: Erla\_31 Start: 21899, Stop: 21636, Start Num: 1 Candidate Starts for Erla\_31: (Start: 1 @21899 has 36 MA's), (2, 21842), (3, 21809), (4, 21791), (5, 21764), (6, 21752), (7, 21746), (8, 21731), (9, 21686),

Gene: Espinosa\_31 Start: 21917, Stop: 21654, Start Num: 1 Candidate Starts for Espinosa\_31: (Start: 1 @21917 has 36 MA's), (2, 21860), (4, 21809), (5, 21782), (6, 21770), (7, 21764), (8, 21749), (9, 21704),

Gene: Etta\_31 Start: 21903, Stop: 21640, Start Num: 1 Candidate Starts for Etta\_31: (Start: 1 @21903 has 36 MA's), (2, 21846), (3, 21813), (4, 21795), (5, 21768), (6, 21756), (7, 21750), (8, 21735), (9, 21690),

Gene: Garey24\_31 Start: 21882, Stop: 21619, Start Num: 1 Candidate Starts for Garey24\_31: (Start: 1 @21882 has 36 MA's), (2, 21825), (3, 21792), (4, 21774), (5, 21747), (6, 21735), (7, 21729), (8, 21714), (9, 21669),

Gene: Gelo\_31 Start: 21903, Stop: 21640, Start Num: 1 Candidate Starts for Gelo\_31: (Start: 1 @21903 has 36 MA's), (2, 21846), (3, 21813), (4, 21795), (5, 21768), (6, 21756), (7, 21750), (8, 21735), (9, 21690), Gene: Gershwin\_31 Start: 21919, Stop: 21656, Start Num: 1 Candidate Starts for Gershwin\_31: (Start: 1 @21919 has 36 MA's), (2, 21862), (4, 21811), (5, 21784), (6, 21772), (7, 21766), (8, 21751), (9, 21706), Gene: Gubbabump\_31 Start: 21908, Stop: 21645, Start Num: 1 Candidate Starts for Gubbabump\_31: (Start: 1 @21908 has 36 MA's), (2, 21851), (3, 21818), (4, 21800), (5, 21773), (6, 21761), (7, 21755), (8, 21740), (9, 21695), Gene: HanSolo\_31 Start: 21906, Stop: 21643, Start Num: 1 Candidate Starts for HanSolo\_31: (Start: 1 @21906 has 36 MA's), (2, 21849), (3, 21816), (4, 21798), (5, 21771), (6, 21759), (7, 21753), (8, 21738), (9, 21693), Gene: HankSprout\_33 Start: 21786, Stop: 21523, Start Num: 1 Candidate Starts for HankSprout\_33: (Start: 1 @21786 has 36 MA's), (2, 21729), (3, 21696), (4, 21678), (5, 21651), (6, 21639), (7, 21633), (8, 21618), (9, 21573), Gene: HungryHenry\_32 Start: 21917, Stop: 21654, Start Num: 1 Candidate Starts for HungryHenry\_32: (Start: 1 @21917 has 36 MA's), (2, 21860), (3, 21827), (4, 21809), (5, 21782), (6, 21770), (7, 21764), (8, 21749), (9, 21704), Gene: Ilzat\_31 Start: 21916, Stop: 21653, Start Num: 1 Candidate Starts for Ilzat\_31: (Start: 1 @21916 has 36 MA's), (2, 21859), (3, 21826), (4, 21808), (5, 21781), (6, 21769), (7, 21763), (8, 21748), (9, 21703), Gene: Janus167\_31 Start: 21906, Stop: 21643, Start Num: 1 Candidate Starts for Janus167\_31: (Start: 1 @21906 has 36 MA's), (2, 21849), (3, 21816), (4, 21798), (5, 21771), (6, 21759), (7, 21753), (8, 21738), (9, 21693), Gene: JasperRussell\_31 Start: 21906, Stop: 21643, Start Num: 1 Candidate Starts for JasperRussell\_31: (Start: 1 @21906 has 36 MA's), (2, 21849), (3, 21816), (4, 21798), (5, 21771), (6, 21759), (7, 21753), (8, 21738), (9, 21693), Gene: Jerbirus\_32 Start: 21906, Stop: 21643, Start Num: 1 Candidate Starts for Jerbirus\_32: (Start: 1 @21906 has 36 MA's), (2, 21849), (3, 21816), (4, 21798), (5, 21771), (6, 21759), (7, 21753), (8, 21738), (9, 21693),

Gene: JeriBeth\_32 Start: 21763, Stop: 21500, Start Num: 1 Candidate Starts for JeriBeth\_32:

(Start: 1 @21763 has 36 MA's), (2, 21706), (3, 21673), (4, 21655), (5, 21628), (6, 21616), (7, 21610), (8, 21595), (9, 21550),

Gene: Kale\_31 Start: 21921, Stop: 21658, Start Num: 1 Candidate Starts for Kale\_31: (Start: 1 @21921 has 36 MA's), (2, 21864), (3, 21831), (4, 21813), (5, 21786), (6, 21774), (7, 21768), (8, 21753), (9, 21708),

Gene: KannH\_31 Start: 21906, Stop: 21643, Start Num: 1 Candidate Starts for KannH\_31: (Start: 1 @21906 has 36 MA's), (2, 21849), (3, 21816), (4, 21798), (5, 21771), (6, 21759), (7, 21753), (8, 21738), (9, 21693),

Gene: Klimt\_31 Start: 21901, Stop: 21638, Start Num: 1 Candidate Starts for Klimt\_31: (Start: 1 @21901 has 36 MA's), (2, 21844), (3, 21811), (4, 21793), (5, 21766), (6, 21754), (7, 21748), (8, 21733), (9, 21688),

Gene: ManRay\_31 Start: 21919, Stop: 21656, Start Num: 1 Candidate Starts for ManRay\_31: (Start: 1 @21919 has 36 MA's), (2, 21862), (4, 21811), (5, 21784), (6, 21772), (7, 21766), (8, 21751), (9, 21706),

Gene: Nattles\_31 Start: 21906, Stop: 21643, Start Num: 1 Candidate Starts for Nattles\_31: (Start: 1 @21906 has 36 MA's), (2, 21849), (3, 21816), (4, 21798), (5, 21771), (6, 21759), (7, 21753), (8, 21738), (9, 21693),

Gene: Oats\_31 Start: 21919, Stop: 21656, Start Num: 1 Candidate Starts for Oats\_31: (Start: 1 @21919 has 36 MA's), (2, 21862), (4, 21811), (5, 21784), (6, 21772), (7, 21766), (8, 21751), (9, 21706),

Gene: Papafritta\_31 Start: 21915, Stop: 21652, Start Num: 1 Candidate Starts for Papafritta\_31: (Start: 1 @21915 has 36 MA's), (2, 21858), (3, 21825), (4, 21807), (5, 21780), (6, 21768), (7, 21762), (8, 21747), (9, 21702),

Gene: Pocket\_31 Start: 21904, Stop: 21641, Start Num: 1 Candidate Starts for Pocket\_31: (Start: 1 @21904 has 36 MA's), (2, 21847), (3, 21814), (4, 21796), (5, 21769), (6, 21757), (7, 21751), (8, 21736), (9, 21691),

Gene: Rog141\_32 Start: 21906, Stop: 21643, Start Num: 1 Candidate Starts for Rog141\_32: (Start: 1 @21906 has 36 MA's), (2, 21849), (3, 21816), (4, 21798), (5, 21771), (6, 21759), (7, 21753), (8, 21738), (9, 21693),

Gene: Sedgewig\_31 Start: 21898, Stop: 21635, Start Num: 1 Candidate Starts for Sedgewig\_31: (Start: 1 @21898 has 36 MA's), (2, 21841), (3, 21808), (4, 21790), (5, 21763), (6, 21751), (7, 21745), (8, 21730), (9, 21685),

Gene: SonOfLevi\_31 Start: 21901, Stop: 21638, Start Num: 1 Candidate Starts for SonOfLevi\_31: (Start: 1 @21901 has 36 MA's), (2, 21844), (3, 21811), (4, 21793), (5, 21766), (6, 21754), (7, 21748), (8, 21733), (9, 21688),

Gene: StingRay\_31 Start: 21916, Stop: 21653, Start Num: 1 Candidate Starts for StingRay\_31: (Start: 1 @21916 has 36 MA's), (2, 21859), (3, 21826), (4, 21808), (5, 21781), (6, 21769), (7, 21763), (8, 21748), (9, 21703),

Gene: StirfryIV\_32 Start: 21906, Stop: 21643, Start Num: 1 Candidate Starts for StirfryIV\_32: (Start: 1 @21906 has 36 MA's), (2, 21849), (3, 21816), (4, 21798), (5, 21771), (6, 21759), (7, 21753), (8, 21738), (9, 21693),

Gene: TeddyBear\_31 Start: 21919, Stop: 21656, Start Num: 1 Candidate Starts for TeddyBear\_31: (Start: 1 @21919 has 36 MA's), (2, 21862), (4, 21811), (5, 21784), (6, 21772), (7, 21766), (8, 21751), (9, 21706),

Gene: Tenda\_31 Start: 21917, Stop: 21654, Start Num: 1 Candidate Starts for Tenda\_31: (Start: 1 @21917 has 36 MA's), (2, 21860), (4, 21809), (5, 21782), (6, 21770), (7, 21764), (8, 21749), (9, 21704),

Gene: Winzigespinne\_31 Start: 21905, Stop: 21642, Start Num: 1 Candidate Starts for Winzigespinne\_31: (Start: 1 @21905 has 36 MA's), (2, 21848), (3, 21815), (4, 21797), (5, 21770), (6, 21758), (7, 21752), (8, 21737), (9, 21692),